## 第一图书网, tushu007.com

<<数码夜景拍摄技巧与Photoshop>>

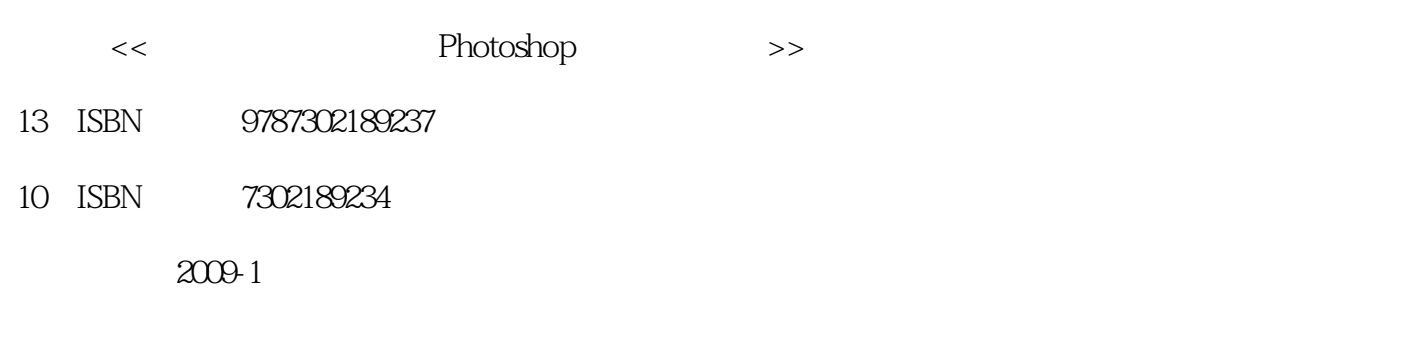

页数:272

PDF

http://www.tushu007.com

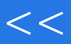

Photoshop

Photoshop

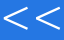

 $\mu$ "Cyrano de Bergerac

 $C$ yrano

Photoshop

Adobe Photoshop

◆校正颜色,使用修改滤镜.处理由于多变的光照条件带来的复杂色彩问题。

Photoshop

Vanishing Point

◆打印夜间摄影图像,创建幻灯片.将图像文件刻录在光盘上。

Photoshop

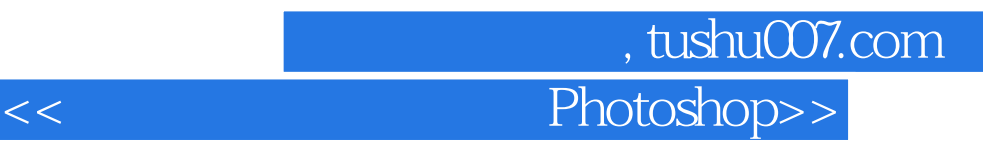

John Carucci

The New Media Guide to Creative Photography Image Capture and Printing in the Digital Age Capturing the Night with Your Camera

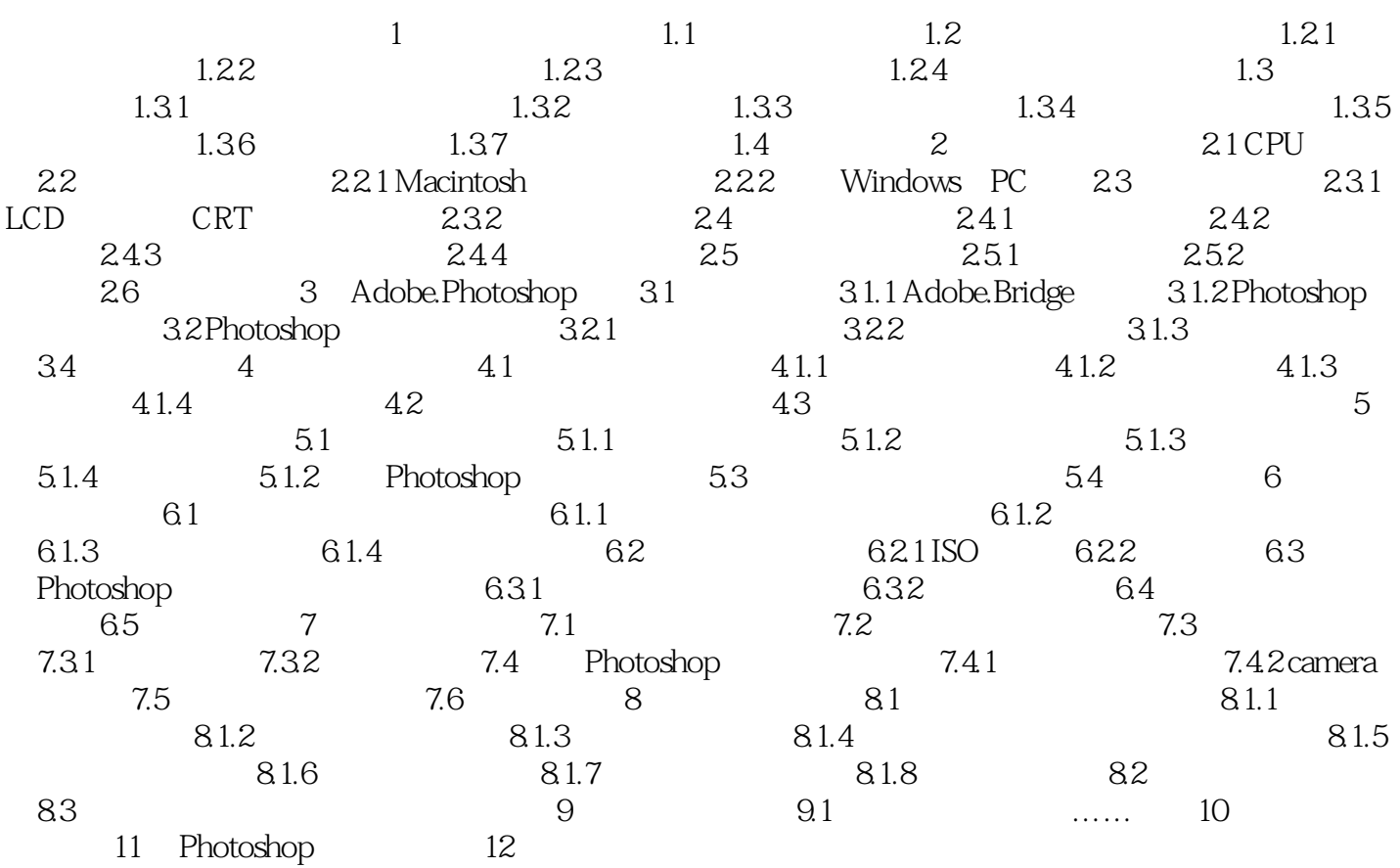

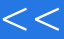

 $1$  and  $1.1$ 

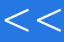

本站所提供下载的PDF图书仅提供预览和简介,请支持正版图书。

更多资源请访问:http://www.tushu007.com